# **ILLUSTRATOR NIVEAU INTERMÉDIAIRE**

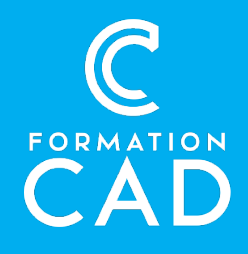

**Durée :** 4 demi-journées (12 heures)

#### **Prérequis :**

- Connaissance de l'environnement Windows/MAC
- Maîtrise des fonctions de base d'Illustrator (voir notre plan de cours)
- Avoir accès à un ordinateur et au logiciel ILLUSTRATOR (CS6 ou plus récent).

**Attestation :** oui

#### **Compétences acquises à l'issue de la formation :**

- Aisance à produire des illustrations plus élaborées et présentant plus de finesse dans l'exécution.
- Être en mesure de pouvoir mieux décortiquer et modifier des illustrations de sources extérieures

#### **Moyens pédagogiques :**

- Formation en distanciel
- Démonstration
- Présentation d'exercices pratiques

## **PROGRAMME:**

#### **Sélection**

- Outil Baguette magique
- Outil Lasso

### **Outils pour le dessin vectoriel**

- Outils : Crayon, Forme de tache, Gomme et Cutter
- Profils d'Illustrator sur les contours

# **Transformation des objets**

- Pathfinder
- Outils : Concepteur de forme et Shaper
- Outil Déformation de la marionnette

## **Couleurs et motifs**

- Peinture dynamique
- Fonction «Redéfinir la couleur»
- Dégradé de forme libre
- Création de motifs personnalisés

## **Pointes artistiques**

- Exploration des différentes pointes de pinceaux
- Présentation de beaux exemples d'utilisation des pointes de pinceaux

# **Vectorisation dynamique**

- Conversion d'une image pixellisée en dessin vectoriel
- Exploration des différents paramètres de vectorisation
- Exploration des différentes techniques de coloration de ce dessin obtenu

#### **Calques**

- Organisation et options des calques
- Exploration des diverses utilités des calques

#### **Dimensions et position**

- Spécification de dimensions précises d'un objet
- Spécification d'une position précise d'un objet sur le plan de travail
- Opérations mathématiques dans Illustrator

# **QUESTIONS/RÉPONSES**